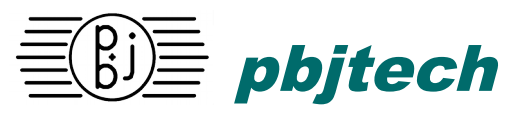

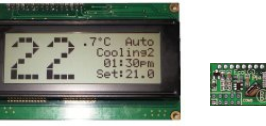

# **EcoLCD 20X4 Serial 20x4 Character LCD Module**

#### *Features*

- 20 character by 4 line sunlight viewable FSTN amber backlit LCD
- Super low profile flush surface-mounted module (4mm max)
- **Auto serial interface polarity** RS-232 or logic levels up to 115Kbaud
- I2C serial interface, PLC message pulse input, counter modes
- Jumperless configuration user defaults in EEPROM
- Popular industry compatible emulation modes and superset
- Vertical or Horizontal bargraph modes
- Push-button contrast control (also serially controlled)
- User programmable contrast, back-light, bell duration, splash screen
- +5V Buzzer output with programmable BELL duration
- +5V operation with soft-start backlight
- IDC 10-way Industry compatible connector inc. 3-pin basic mode
- PicKit programming interface

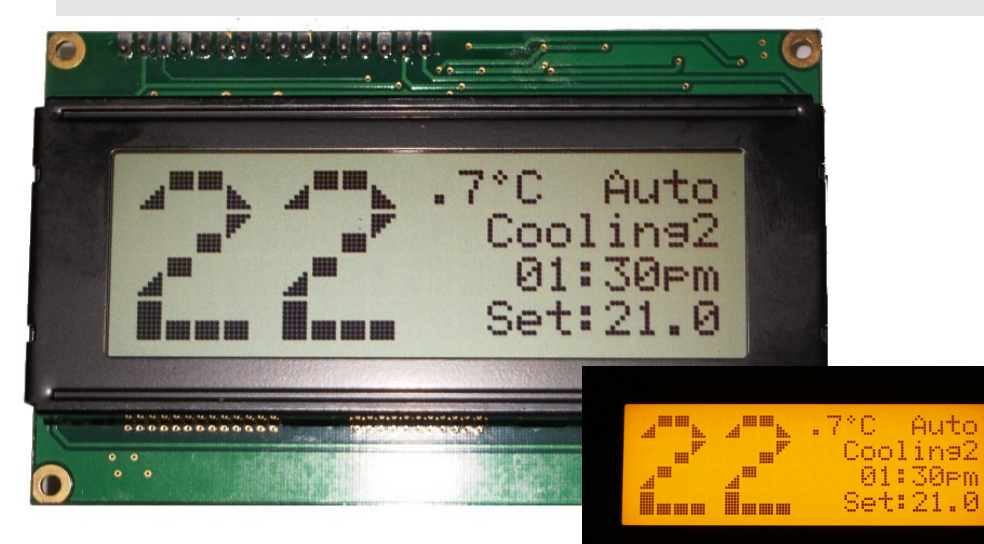

## *Overview*

 Character LCD modules are widely used in the industry for decades now but unfortunately the standard parallel LCD interface is not well suited to modern CPU systems where parallel I/O is eschewed in favor of simpler serial interfaces. Besides, a parallel interface requires bulky and noise sensitive cables and connectors.

The EcoLCD backpack module is integrated with a 20x4 line LCD as a single wire serial interface for the host CPU hardware. Because the LCD driver software is built-in the host CPU can treat the LCD as a standard ASCII character device that responds to control characters. Other than a +5V power supply and the single serial input no other control lines are required.

As the EcoLCD's command set and connector is a superset of a popular serial LCD it is ready as a superior drop-in replacement and as such offers many additional, convenient, and powerful features.

## *Description*

## **SERIAL INPUT**

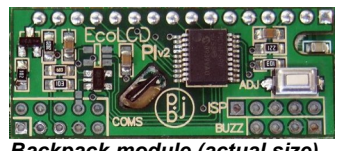

*Backpack module (actual size)*

The serial input is typically driven from RS-232 signals where the line idles at 2.5V or more. Baud rates are programmable from 1200 to 115200 baud (9600 baud

default). No handshaking is required and the unit can be driven from a single RS-232 transmit line (2-wire mode). Auto polarity sense is used so that RS-232 or non-inverted logic signals may be used without configuring. The serial input may also be programmed to accept device selection codes to permit operation of multiple displays on the one serial port. In addition to asynchronous serial input the module can also connect to an I2C bus as a slave device at address \$7A.

## **CONTRAST**

The contrast is software controlled, by pressing the ADJ button it will cycle through the contrast settings. The setting will be retained between power-ups. Alternatively a command sequence can adjust the contrast in like manner.

#### **BELL**

An optional piezo-buzzer can be driven from the EcoLCD and is operated by the BELL character code 0x07 for a default period of 100ms which may be modified by the DURATION command. The buzzer may be driven in souce or sink mode as the polarity is automatically detected.

#### **POWER**

The EcoLCD draws approximately 12ma @5V when the backlight is turned off. The backlight brightness can be adjusted by a command sequence to vary from off to full brightness (250ma) in 32 steps.

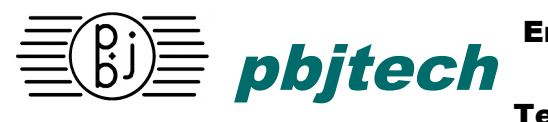

#### Embedded Digital **Technology**

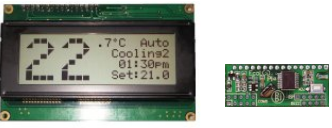

# **EcoLCD 20X4 Serial 20x4 Character LCD Module**

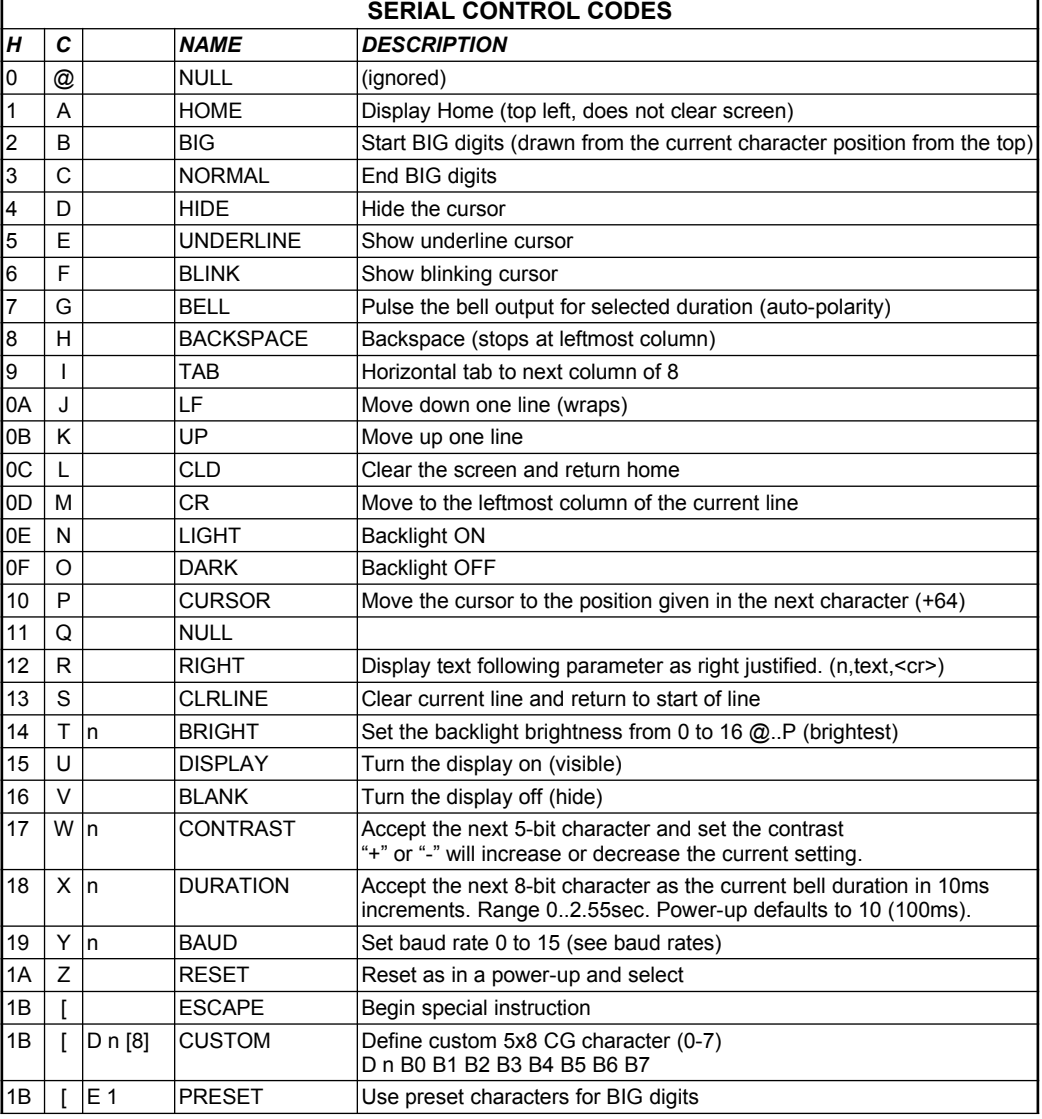

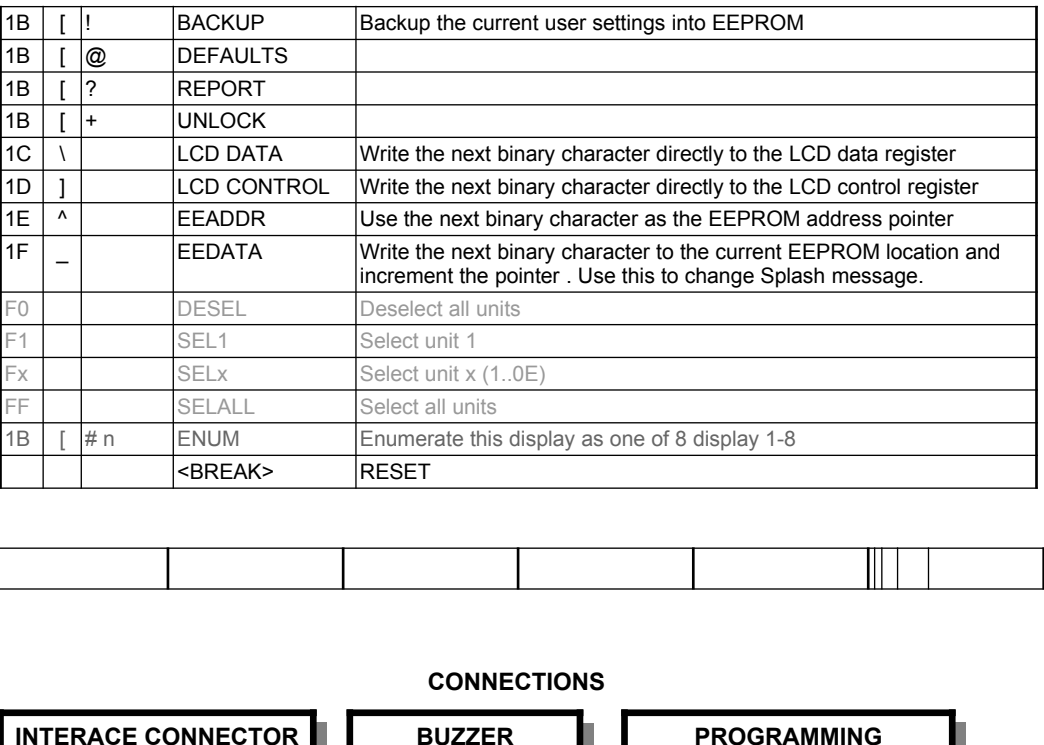

*PIN NAME*

1 BUZZER-**GND** 3 ADJ  $|$  vcc

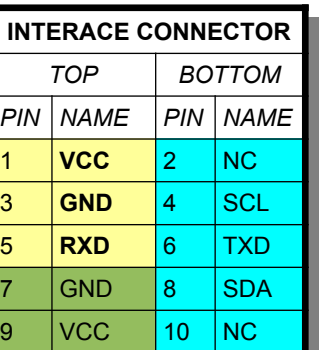

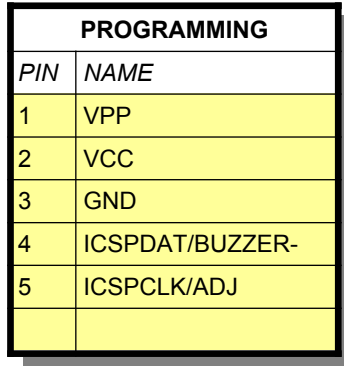